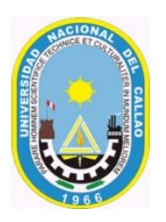

# **UNIVERSIDAD NACIONAL DEL CALLAO FACULTAD DE INGENIERIA ELECTRICA Y ELECTRONICA**

# **ESCUELA PROFESIONAL DE INGENIERÍA ELÉCTRICA**

# **SÍLABO DEL CURSO DE "COMPUTACIÓN APLICADA A LA INGENIERÍA"**

# **I. DATOS GENERALES**

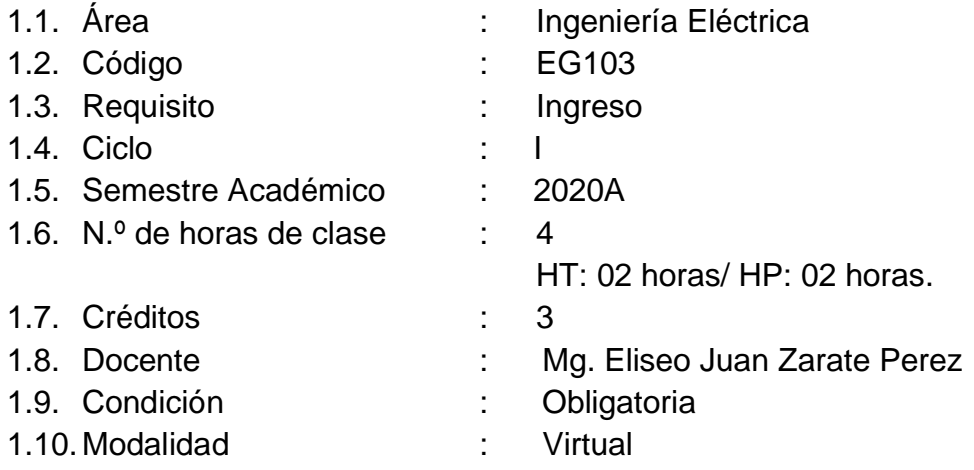

# **II. SUMILLA:**

El curso pertenece al área de estudios generales, es de naturaleza teórico-práctica. Le permite al alumno generar habilidades técnicas de estudio espacial y de investigación, mediante aprendizaje significativos de: Comandos de software asistido por computadora para dibujar alfabeto de letras y números, formatos de láminas, escalas, alfabeto de líneas, proyecciones, secciones, acotaciones y aplicaciones prácticas (planos). El curso se desarrolla mediante las unidades de aprendizaje siguientes: I: Principios generales. II: Proyecciones. III: Secciones y acotaciones. IV Aplicaciones prácticas.

# **III. COMPETENCIAS A LAS QUE APORTA**

# **3.1. Competencias Generales**

CG1. Comunicación.

Transmite información que elabora para difundir conocimientos de su campo profesional, a través de la comunicación oral y escrita, de manera clara y correcta;

ejerciendo el derecho de libertad de pensamiento con responsabilidad.

CG2. Trabaja en equipo.

Trabaja en equipo para el logro de los objetivos planificados, de manera colaborativa; respetando las ideas de los demás y asumiendo los acuerdos y compromisos.

CG3. Pensamiento crítico.

Resuelve problemas, plantea alternativas y toma decisiones, para el logro de los objetivos propuestos; mediante un análisis reflexivo de situaciones diversas con sentido crítico y autocritico y asumiendo la responsabilidad de sus actos.

#### **3.2. Competencias Específicas de la Carrera**

El Ingeniero Electricista, egresado de la Universidad Nacional del Callao, tiene una formación profesional que le permite desarrollar proyectos de generación, transformación, transmisión y distribución de la energía eléctrica, capaz de crear nuevas fuentes de trabajo en el campo de su competencia, en forma individual o en equipos multidisciplinarios; aplica los principios científicos y tecnológicos a la solución de problemas eléctricos; su formación científica, tecnológica y humanística le permiten proyectar, diseñar y gerenciar con eficiencia proyectos inherentes a su profesión.

#### **IV. COMPETENCIAS DEL CURSO**

Elabora dibujos técnicos utilizando el alfabeto de líneas, alfabeto de letras y escalas correspondientes para obtener esquemas y planos de ingeniería.

Representa las proyecciones de objetos tridimensionales en planos de dos dimensiones para obtener las vistas o perspectivas de objetos o elementos técnicos de ingeniería. Desarrolla secciones de objetos tridimensionales utilizando el software AutoCAD, por medio de proyecciones ortogonales para elaborar planos de ingeniería con detalles. Efectúa el dibujo de ingeniería utilizando el software AutoCAD, para obtener planos en función de las normas técnicas.

# **V. ORGANIZACIÓN DE LAS UNIDADES DE APRENDIZAJE**

#### **UNIDAD 1**

**Principios generales**

#### **Logro de Aprendizaje**

Al finalizar la unidad, el estudiante efectúa los dibujos técnicos utilizando el alfabeto de línea, alfabeto de letras y escalas correspondientes.

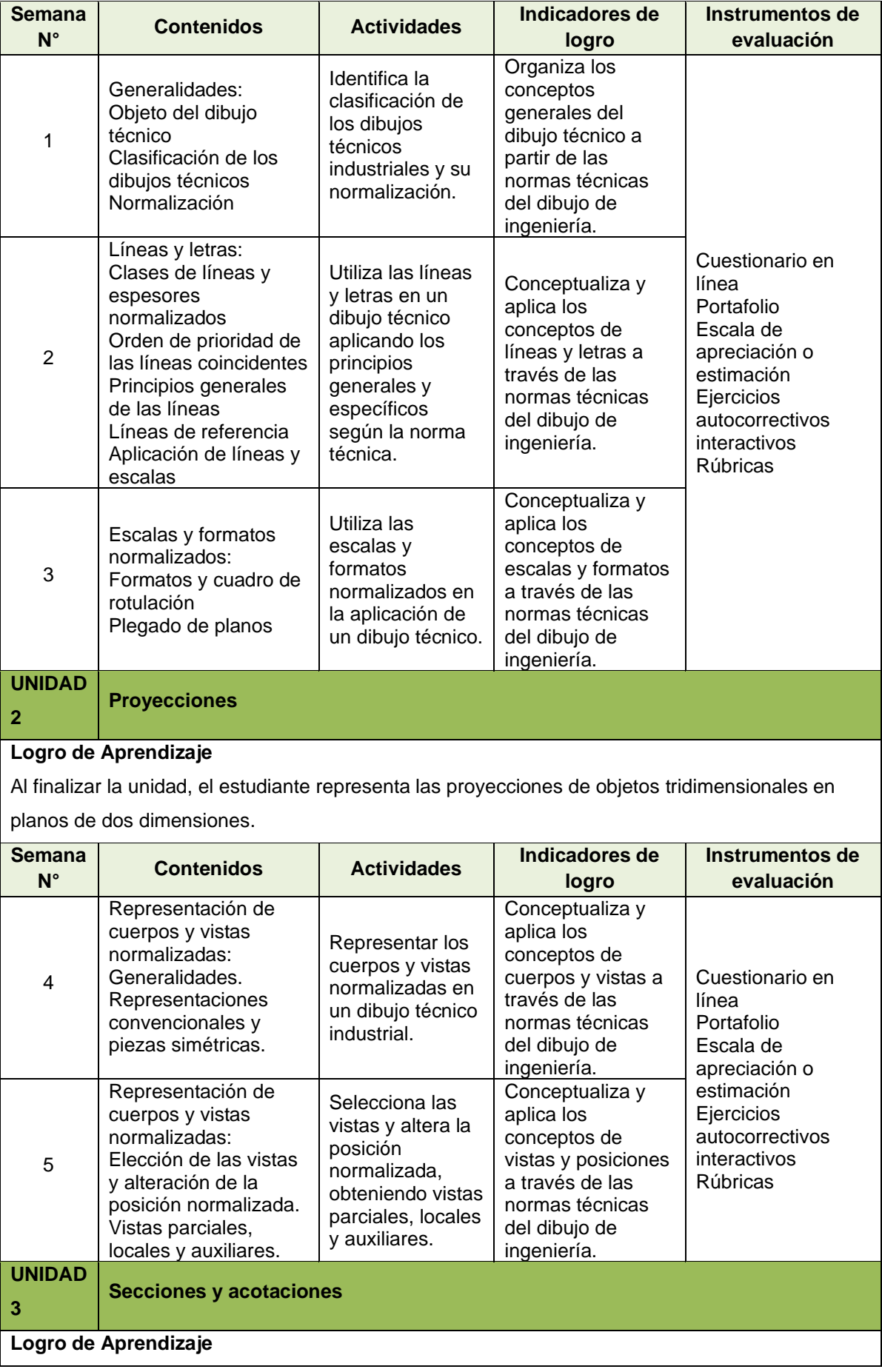

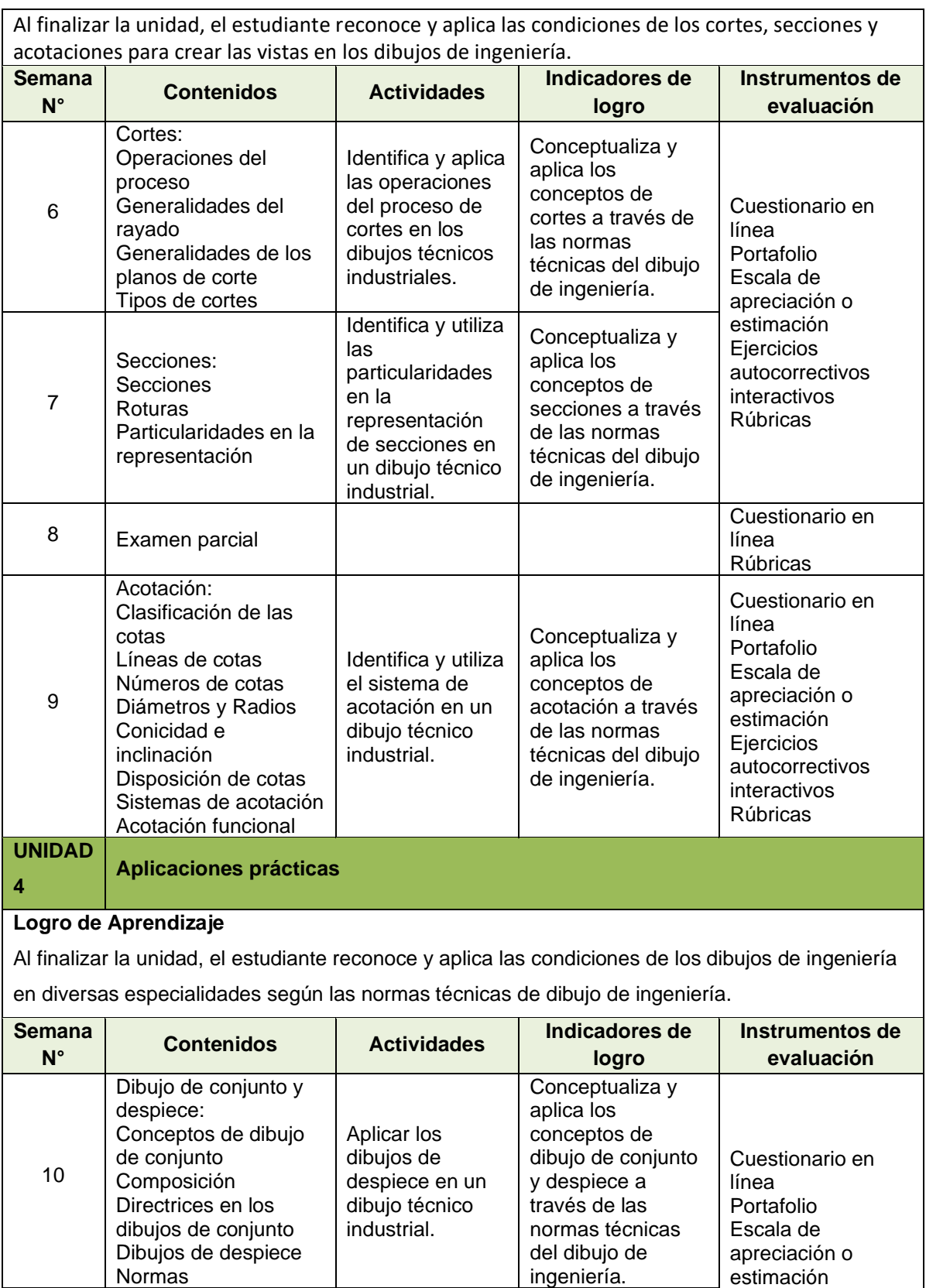

11 | Símbolos gráficos | y simbología de | conceptos de | Rúbricas

Identificar y aplicar las caracterizaciones y simbología de tuberías en un dibujo técnico industrial.

Instalaciones con

Dibujos de tuberías Símbolos gráficos para fontanería

Caracterización de las

tuberías:

tuberías

Ejercicios autocorrectivos interactivos

Conceptualiza y aplica los conceptos de dibujo de tuberías a través de las normas técnicas

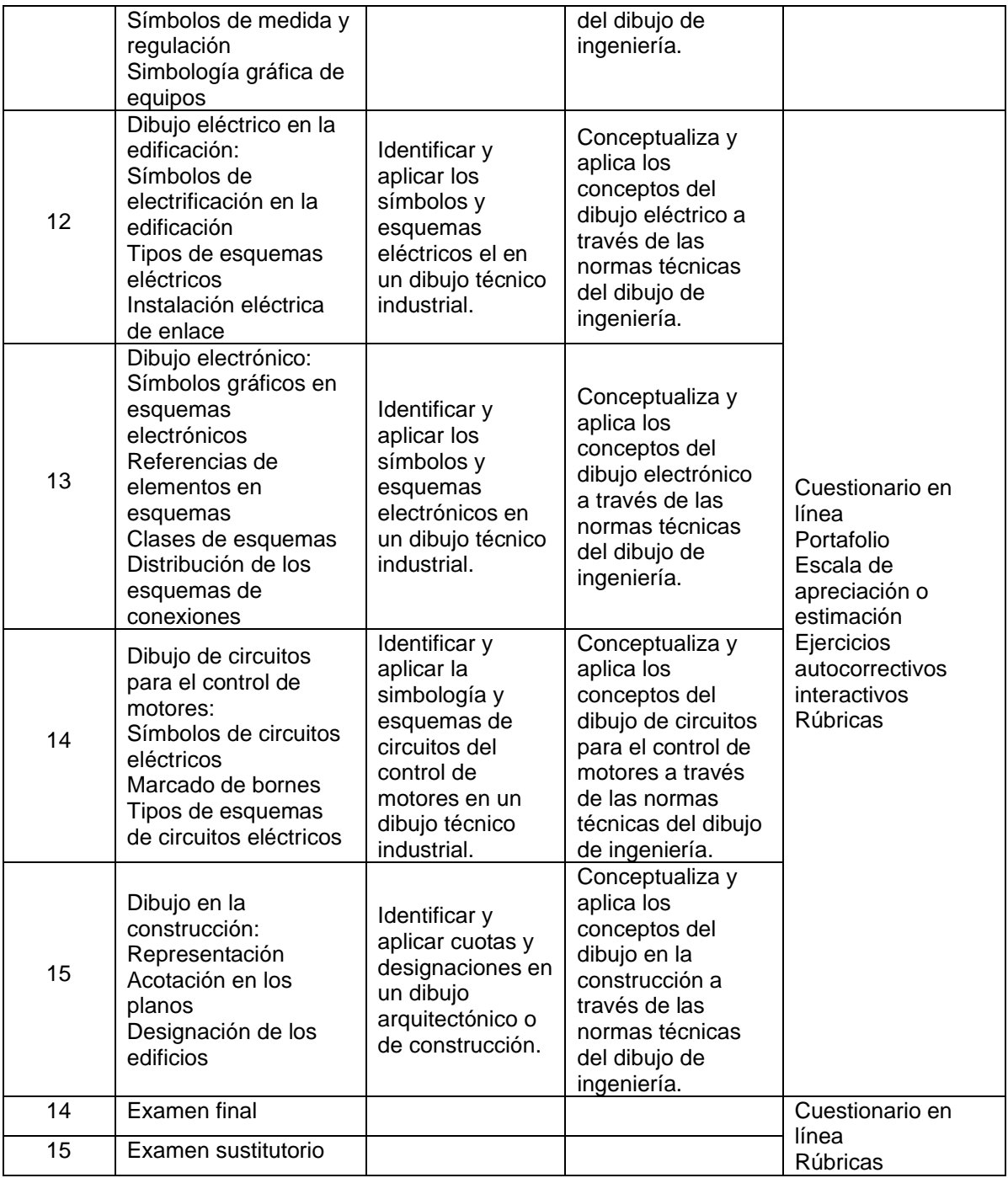

# **VI. METODOLOGÍA**

La Universidad Nacional del Callao, Licenciada por la SUNEDU tiene como fin supremo la formación integral del estudiante, quien es el eje central del proceso educativo de formación profesional; es así como el Modelo Educativo de la UNAC implementa las teorías educativas constructivista y conectivista, y las articula con los componentes transversales del proceso de enseñanza – aprendizaje, orientando las competencias genéricas y específicas. Este modelo tiene como propósito fundamental la formación holística de los estudiantes y concibe el proceso educativo en la acción y para la acción. Además, promueve el aprendizaje significativo en el marco de la

construcción o reconstrucción cooperativa del conocimiento y toma en cuenta los saberes previos de los participantes con la finalidad que los estudiantes fortalezcan sus conocimientos y formas de aprendizaje y prosperen en la era digital, en un entorno cambiante de permanente innovación, acorde con las nuevas herramientas y tecnologías de información y comunicación.

La Facultad de Ingeniería Eléctrica y Electrónica de la UNAC, en cumplimiento con lo dispuesto en la Resolución Viceministerial Nº085-2020-MINEDU del 01 de abril de 2020, de manera excepcional y mientras duren las medidas adoptadas por el Gobierno con relación al estado de emergencia sanitario, se impartirá educación remota no presencial haciendo uso de una plataforma virtual educativa: espacio en donde se imparte el servicio educativo de los cursos, basados en tecnologías de la información y comunicación (TICs).

La plataforma de la UNAC es el Sistema de Gestión Académico (SGA-UNAC) basado en Moodle, en donde los estudiantes, tendrán a su disposición información detallada del curso: el sílabo, la matriz formativa, ruta del aprendizaje, guía de entregables calificados, y los contenidos de la clase estructurados para cada sesión educativa. El SGA será complementado con las diferentes soluciones que brinda *Google Suite for Education* y otras herramientas tecnológicas multiplataforma.

Las estrategias metodológicas para el desarrollo de las sesiones teóricas y prácticas permiten dos modalidades de aprendizaje en los estudiantes:

#### **MODALIDAD SINCRÓNICA**

Forma de aprendizaje basado en el uso de herramientas que permiten la comunicación no presencial y en tiempo real entre el docente y los estudiantes. Dentro de la modalidad sincrónica, se hará uso de:

- **Google Meet**
- **Software CAD (AutoCAD)**

#### **MODALIDAD ASINCRÓNICA**

Forma de aprendizaje basado en el uso de herramientas que posibilitan el intercambio de mensajes e información entre los estudiantes y el docente, sin interacción instantánea. Dentro de la modalidad asincrónica, se hará uso de:

- **Software CAD (AutoCAD)**
- **Plataforma virtual en Moodle**
- **Google Drive**

#### **ENTORNO VIRTUAL DE APRENDIZAJE**

Aula Virtual UNAC en *Moodle*, *Google Meet*, *Google Drive*.

#### **INVESTIGACIÓN FORMATIVA**

Trabajo de investigación: se promueve la búsqueda de artículos de investigación que sirven para elaborar una monografía (Artículo) sobre la aplicación del dibujo técnico en la investigación en la Ingeniería Eléctrica. La exposición grupal de dicho trabajo permitirá conocer el nivel de desarrollo de las habilidades investigativas logradas por el estudiante.

#### **RESPONSABILIDAD SOCIAL (académica, ambiental, investigación, gestión)**

La Universidad Nacional del Callao, dentro del ámbito educativo, hace frente a su función social respondiendo a las necesidades de transformación de la sociedad a nivel regional y nacional mediante el ejercicio de la docencia, la investigación y la extensión. En esa línea, la responsabilidad social académica de esa asignatura consiste en proporcionar soluciones técnicas para el cambio climático a través de la investigación y el desarrollo de energías renovables, sistemas de almacenamiento de energía y tecnologías limpias.

#### **VII. MEDIOS Y MATERIALES (RECURSOS)**

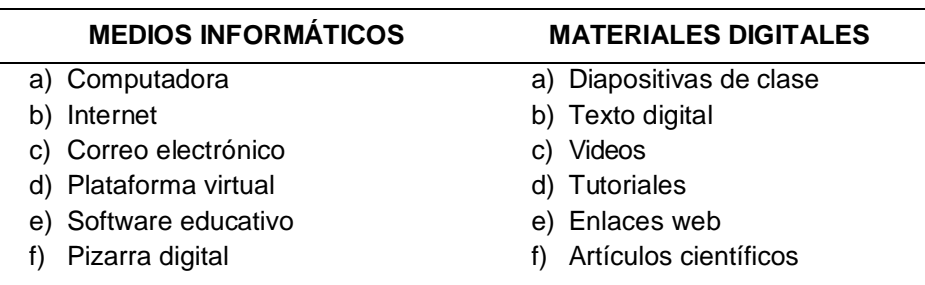

#### **VIII. SISTEMA DE EVALUACIÓN**

- **Evaluación diagnóstica:** se realiza al inicio de ciclo para determinar los diferentes niveles de conocimientos previos con los que el estudiante llega al curso. Se utiliza un cuestionario en línea en base a bancos de preguntas.
- **Evaluación formativa:** es parte importante del proceso de enseñanza aprendizaje, es permanente y sistemático y su función principal es recoger información para retroalimentar y regular el proceso de enseñanza aprendizaje. Para garantizar el desarrollo de competencias, se utiliza recursos e instrumentos mixtos cuantitativos y cualitativos.

#### **CRITERIOS DE EVALUACIÓN:**

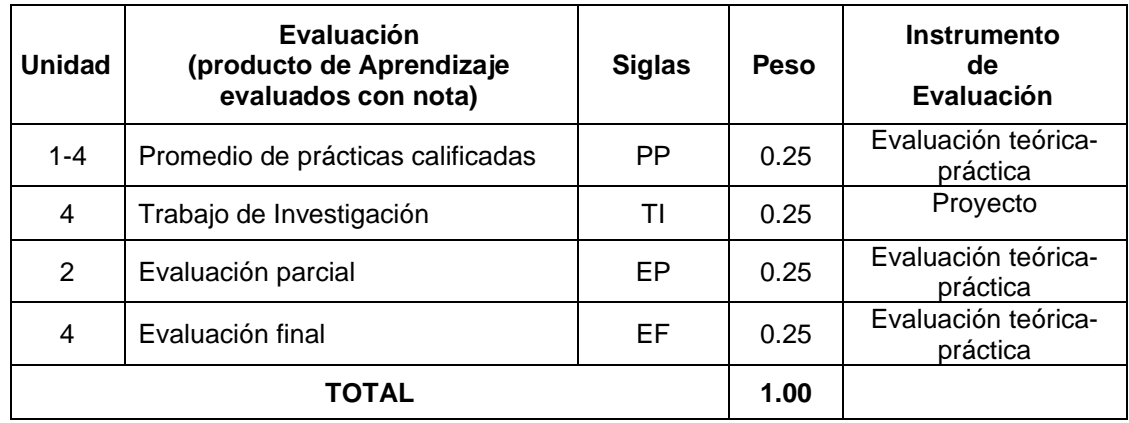

La ponderación de la calificación será la siguiente:

Fórmula para la obtención de la nota final:

#### **NF= (PP+TI+EP+EF) /4**

### **REQUISITOS PARA APROBAR LA ASIGNATURA**

De acuerdo Reglamento General de Estudios de la Universidad Nacional del Callao, se tendrá a consideración lo siguiente:

- Participación activa en todas las tareas de aprendizaje.
- Asistencia al 70% como mínimo en la teoría y 80% a la práctica.
- La escala de calificación es de 00 a 20.
- El alumno aprueba si su nota promocional es 11
- Las evaluaciones son de carácter permanente.
- Las evaluaciones de las asignaturas son por unidades de aprendizaje.
- La nota de la unidad constituye una nota parcial y tiene un peso establecido en el sílabo. La nota final se obtiene con el promedio ponderado de las notas parciales.

#### **IX. FUENTES DE INFORMACIÓN**

#### **9.1. Fuentes Básicas**:

Ramos Barbero, B. y García Maté, E. (2020). Dibujo técnico. AENOR - Asociación Española de Normalización y Certificación. https://elibronet.eu1.proxy.openathens.net/pt/lc/upnorte/titulos/128456

Buendía Hernández, M. T. Olvera Olivo, S. y Fariña López, G. D. (2016). Dibujo Técnico 1. Grupo Editorial Éxodo. https://elibronet.eu1.proxy.openathens.net/pt/lc/upnorte/titulos/128624

#### **9.2**. **Fuentes Complementarias**:

Ruiz Martel, E. (2009). Dibujo técnico para carreras de ingeniería. Editorial Félix Varela. https://elibro-net.eu1.proxy.openathens.net/pt/lc/upnorte/titulos/71235

dibujo técnico, A. D. (2010). Apuntes de dibujo técnico I. Instituto Politécnico Nacional. https://elibro-net.eu1.proxy.openathens.net/pt/lc/upnorte/titulos/72138

# **X. NORMAS DEL CURSO**

- Seguir la etiqueta en la red ayuda a mejorar las relaciones con los demás integrantes y protege su reputación de su formación profesional.
- También le permite respetar a los demás asistentes mientras proporciona un entorno en el que la reunión puede desarrollarse de la mejor manera posible.
	- Haga de las personas reales una prioridad
	- Use lenguaje respetuoso
	- Comparte con discreción
	- No excluyas a otros
	- Respetar la privacidad de las personas
	- Verificar de datos antes de enviar o publicar
	- Responda a correos electrónicos y mensajes de texto con prontitud
	- Actualizar información en línea
	- Utilice buena redacción y gramática para redactar tus correos.
	- Utilizar un lenguaje apropiado para no vulnerar los derechos de tus compañeros.
	- Evita el uso de emoticones.
	- Netiqueta de la reunión de video

Cuando se reúna con colegas en línea, seguir algunas pautas generales puede ayudarlo a mantener sus interacciones profesionales. La etiqueta en línea adecuada para las videoconferencias incluye:

- Verificar el audio y el video de su dispositivo antes de la reunión para asegurarse de que funcionen
- Crear un fondo ordenado para que no moleste o seleccionar un fondo que ofrezca la plataforma de videollamadas
- Elegir un nombre de pantalla profesional (su nombre y apellido son una buena opción; evite los apodos o cualquier otro nombre de pantalla que pueda ser ofensivo o poco profesional)
- Unirse a la reunión a tiempo
- Silenciarte cuando no estás hablando
- No hablar por encima de otros participantes de la reunión.
- Otras declaradas en el estatuto y reglamento de estudios vigente.